# Package: SGCP (via r-universe)

June 30, 2024

Type Package

Title SGCP: A semi-supervised pipeline for gene clustering using self-training approach in gene co-expression networks

Version 1.5.2

Description SGC is a semi-supervised pipeline for gene clustering in gene co-expression networks. SGC consists of multiple novel steps that enable the computation of highly enriched modules in an unsupervised manner. But unlike all existing frameworks, it further incorporates a novel step that leverages Gene Ontology information in a semi-supervised clustering method that further improves the quality of the computed modules.

License GPL-3

Encoding UTF-8

Imports ggplot2, expm, caret, plyr, dplyr, GO.db, annotate, SummarizedExperiment, genefilter, GOstats, RColorBrewer, xtable, Rgraphviz, reshape2, openxlsx, ggridges, DescTools, org.Hs.eg.db, methods, grDevices, stats, RSpectra, graph

Suggests knitr, rmarkdown, BiocManager, devtools, BiocStyle

**Depends** R  $(>= 4.2.0)$ 

biocViews GeneExpression, GeneSetEnrichment, NetworkEnrichment, SystemsBiology, Classification, Clustering, DimensionReduction, GraphAndNetwork, NeuralNetwork, Network, mRNAMicroarray, RNASeq, Visualization

VignetteBuilder knitr

NeedsCompilation no

URL <https://github.com/na396/SGCP>

Date/Publication 2022-12-10

RoxygenNote 7.2.1

LazyData true

Repository https://bioc.r-universe.dev

<span id="page-1-0"></span>RemoteUrl https://github.com/bioc/SGCP RemoteRef HEAD RemoteSha c0c9a95fb4b4e2037f1b2cd03d7778a5fafe8aa2

# **Contents**

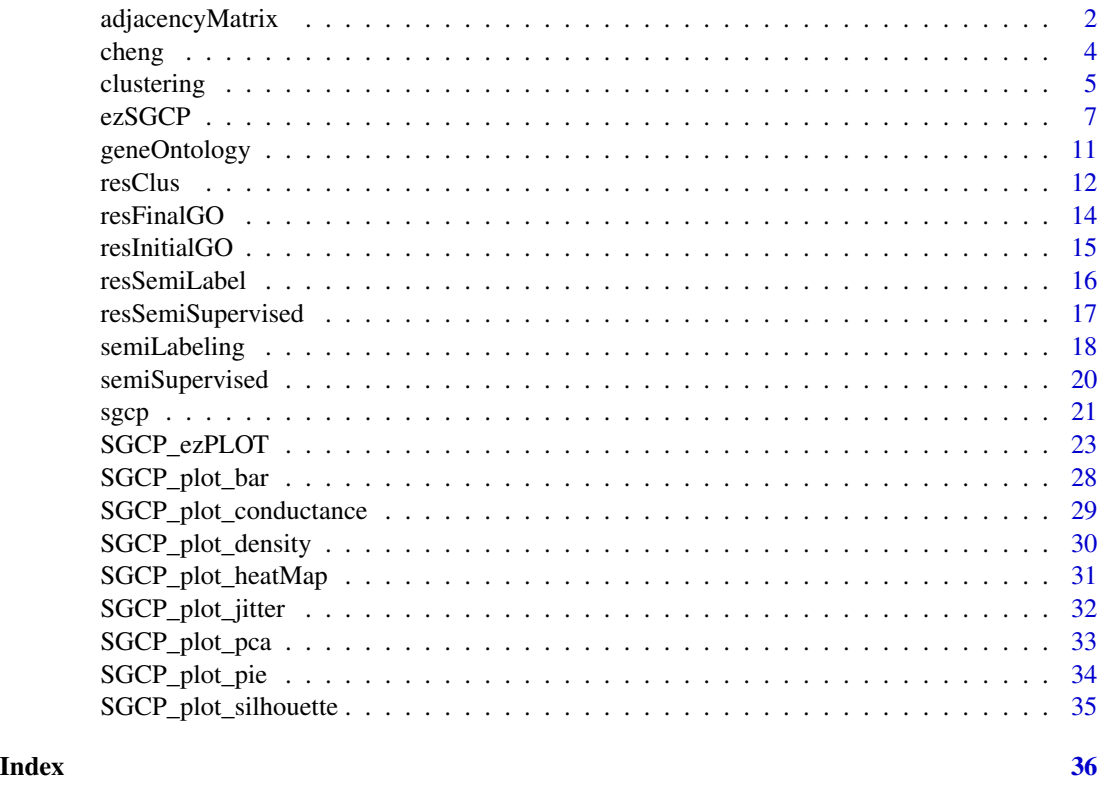

<span id="page-1-1"></span>adjacencyMatrix *Performs netwrok construction step in the SGCP pipeline*

#### Description

It creates the adjacency matrix of the gene co-expression network in the SGCP pipeline. Users can specify steps in the following order: calibration, norm, Gaussian kernel, and tom. If calibration is set to TRUE, SGCP performs calibration as the first step (refer to the manuscript for details). If norm is TRUE, each gene is normalized by its L2 norm. The Gaussian kernel metric is then calculated as a mandatory step to determine pairwise gene similarity values. If tom is TRUE, SGCP incorporates second-order node neighborhood information into the network. The pipeline concludes by returning a symmetric adjacency matrix adja of size m\*\*n, where n is the number of genes. All values in the adjacency matrix range from 0 to 1, with 1 indicating maximum similarity. The diagonal elements of the matrix are set to zero.

# adjacencyMatrix 3

# Usage

```
adjacencyMatrix(expData, calibration = FALSE, norm = TRUE,
               tom = TRUE, saveAdja = FALSE,
               adjaNameFile = "adjacency.RData",
               hm = "adjaHeatMap.png")
```
#### Arguments

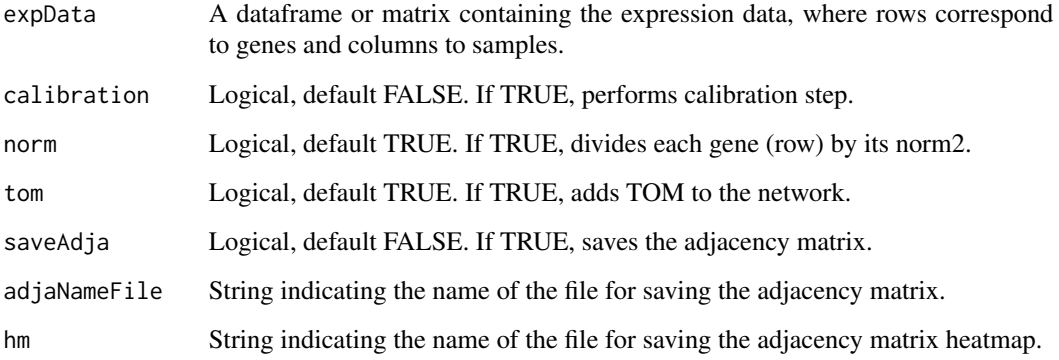

#### Value

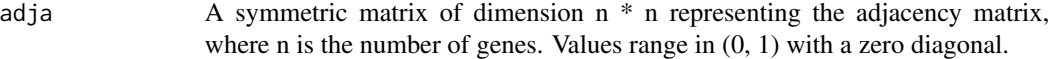

# References

[Aghaieabiane, N and Koutis, I \(2022\) SGCP: A semi-supervised pipeline for gene clustering using](https://arxiv.org/abs/2209.10545) [self-training approach in gene co-expression networks](https://arxiv.org/abs/2209.10545)

#### See Also

[SGCP Toturial](https://github.com/na396/SGCP) [calibration step information](https://www.frontiersin.org/articles/10.3389/fbinf.2021.704817/pdf)

```
## create an adjcency matrix
GeneExpression \leq matrix(runif(1000, 0,1), nrow = 200, ncol = 5)
diag(GeneExpression) <- 0
```

```
## call the function
adja <- adjacencyMatrix(GeneExpression, hm= NULL)
head(adja)
```
<span id="page-3-0"></span>4 cheng and the cheng cheng cheng cheng cheng cheng cheng cheng cheng cheng cheng cheng cheng cheng cheng cheng

cheng *Normalized gene expression data from Cheng et al.'s publication on ischemic cardiomyopathy (ICM).*

# Description

This dataset contains normalized gene expression data for 1500 genes across 5 samples. It is a subset of a larger dataset related to ischemic cardiomyopathy (ICM), which includes 5000 genes and 57 samples. The normalization was performed using the DESeq method, which utilizes the median ratio of gene counts to achieve normalization.

#### Usage

data(cheng)

# Format

An object of class SummarizedExperiment.

# Details

assays contains the gene expression data and rowData field includes the corresponding gene Entrez IDs. Sample names also are avialable in colData.

#### Source

<https://www.sciencedirect.com/science/article/pii/S0010482520303061?via%3Dihub>

# Examples

```
## load cheng dataset
library(SGCP)
library(SummarizedExperiment)
```
data(cheng) expData <- assay(cheng) geneID <- rowData(cheng) geneID <- geneID\$ENTREZID

<span id="page-4-1"></span><span id="page-4-0"></span>

It performs clustering on the adjacency network of gene co-expression network in SGCP pipeline. Initially, it transforms the n<sup>\*</sup>n adjacency matrix into a new dimension Y. Subsequently, it determines the number of clusters k using three methods: "relativeGap", "secondOrderGap", and "additiveGap". For each method, k-means clustering is applied to Y with the determined k as input. Conductance indices are computed for the clusters within each method, and the cluster with the smallest conductance index is selected for further analysis. Following this, gene ontology enrichment analysis is performed on the selected clusters to finalize the optimal k. The pipeline concludes by returning the result of k-means clustering based on the selected method, along with the transformed matrix Y and additional information. This step produces the initial clusters.

# Usage

```
clustering(adjaMat, geneID , annotation_db ,
            kopt = NULL, method = NULL,func.GO = sum, func.conduct = min,maxIter = 1e8, numStart = 1000, eff.egs = TRUE,
            saveOrig = TRUE, n_egvec = 200, sil = FALSE)
```
# Arguments

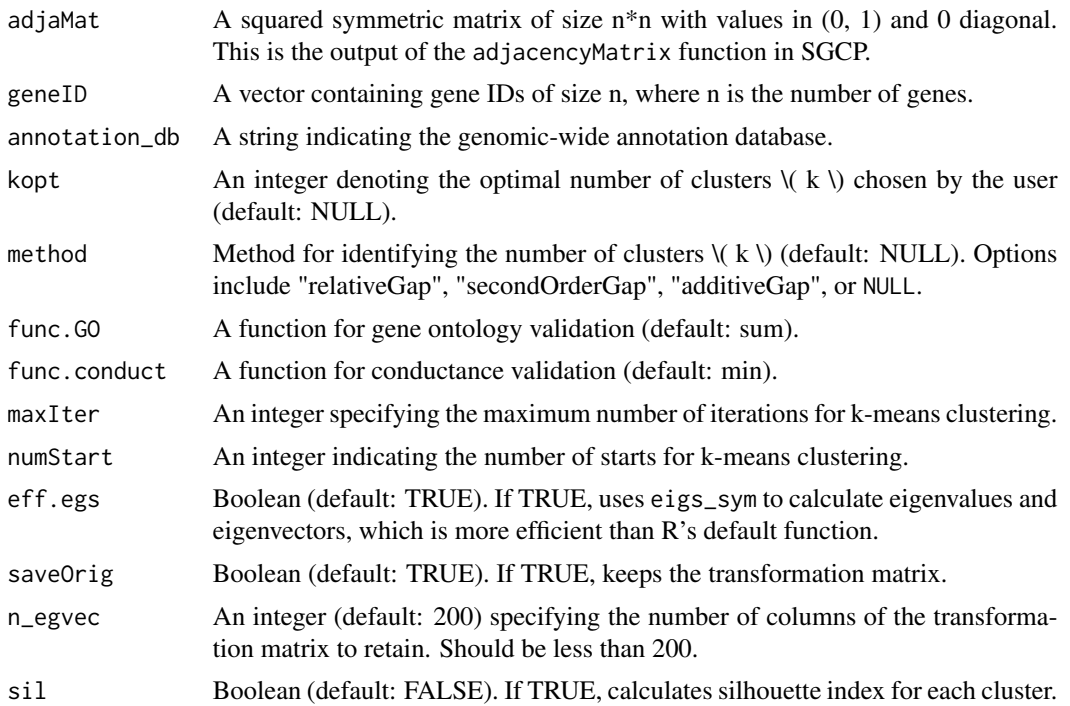

#### <span id="page-5-0"></span>Details

If kopt is not null, SGCP will determine clusters based on the specified kopt. Otherwise, if method is not NULL, SGCP will select k using the specified method. If both geneID and annotation\_db are NULL, SGCP will determine the optimal method and its corresponding number of clusters based on conductance validation. It selects a method where the conductance, evaluated by func.conduct, is minimized. Alternatively, SGCP defaults to gene ontology validation to find the optimal method and its corresponding clusters. It performs gene ontology enrichment on clusters, selecting the method where the cluster with the minimum conductance index yeilds the highest func.GO over log10 of the p-values.

# Value

- dropped.indices A vector of dropped gene indices.
- geneID A vector of gene IDs.
- method Indicates the selected method for number of clusters.
- k Selected number of clusters.
- Y Transformed matrix with 2\*k columns.
- X Eigenvalues corresponding to 2\*k columns in Y.
- cluster An object of class kmeans.
- clusterLabels A vector containing the cluster label per gene, with a 1-to-1 correspondence to geneID.
- conductance A list containing mean and median conductance indices for clusters per method. The index in clusterConductance field denotes the cluster label and the value shows the conductance index.
- cvGOdf A dataframe used for gene ontology validation. For each method, it returns the gene ontology enrichment result on the cluster with the minimum conductance index.
- cv A string indicating the validation method for number of clusters:
	- "cvGO": Gene ontology validation used.
	- "cvConductance": Conductance validation used.
	- "userMethod": User-defined method.
	- "userkopt": User-defined kopt.
- clusterNumberPlot An object of class ggplot2 for relativeGap, secondOrderGap, and additiveGap.
- silhouette A dataframe indicating the silhouette index for genes.
- original A list with matrix transformation, corresponding eigenvalues, and n\_egvec, where the top n\_egvec columns of the transformation are retained.

#### References

[Aghaieabiane, N and Koutis, I \(2022\) SGCP: A semi-supervised pipeline for gene clustering using](https://arxiv.org/abs/2209.10545) [self-training approach in gene co-expression networks](https://arxiv.org/abs/2209.10545)

# See Also

[adjacencyMatrix](#page-1-1) [SGCP Toturial](https://github.com/na396/SGCP)

#### <span id="page-6-0"></span>ezSGCP 7

# Examples

```
## load cheng dataset
library(SGCP)
library(SummarizedExperiment)
data(cheng)
expData <- assay(cheng)
geneID <- rowData(cheng)
geneID <- geneID$ENTREZID
# to create the adjacency matrix un comment the following
## resAdja <- adjacencyMatrix(expData = expData, hm = NULL)
## resAdja[0:10, 0:5]
# to perform clustering
## library(org.Hs.eg.db)
annotation_d = "org.Hs.eg.db"
## resClus = clustering(adjaMat = resAdja, geneID = geneID,
## annotation_db = annotation_db)
```
<span id="page-6-1"></span>

#### ezSGCP *Integrated execution of the SGCP pipeline*

#### Description

The SGCP pipeline for gene co-expression network construction and analysis integrates multiple steps into a single function. It begins with network construction, where gene expression data and gene IDs are utilized alongside an annotation database to build an adjacency matrix. Next, network clustering identifies initial clusters. Gene ontology enrichment distinguishes genes into remarkable and unremarkable sets, enabling semi-labeling to convert the problem into semi-supervised learning. Remarkable genes serve as the training set for a supervised model, predicting labels for unremarkable genes and producing final modules. Finally, another gene ontology step evaluates module enrichment.

#### Usage

```
ezSGCP(expData, geneID, annotation_db, semilabel = TRUE,
   calib = FALSE, norm = TRUE, tom = TRUE,saveAdja = FALSE, adjaNameFile = "adjacency.Rdata",
   hm = "adjaHeatMap.png",
   kopt = NULL, method_k = NULL, f.GO = sum, f.conduct = min,maxIteration = 1e8, numberStart = 1000, eff.egs = TRUE,
   saveOrig = TRUE, n_egvec = 100, sil = FALSE,
   dir = c("over", "under"), onto = c("BP", "CC", "MF"),hgCut = NULL, condTest = TRUE,
```

```
cutoff = NULL, percent = 0.10, stp = 0.01,
model = "knn", kn = NULL)
```
# Arguments

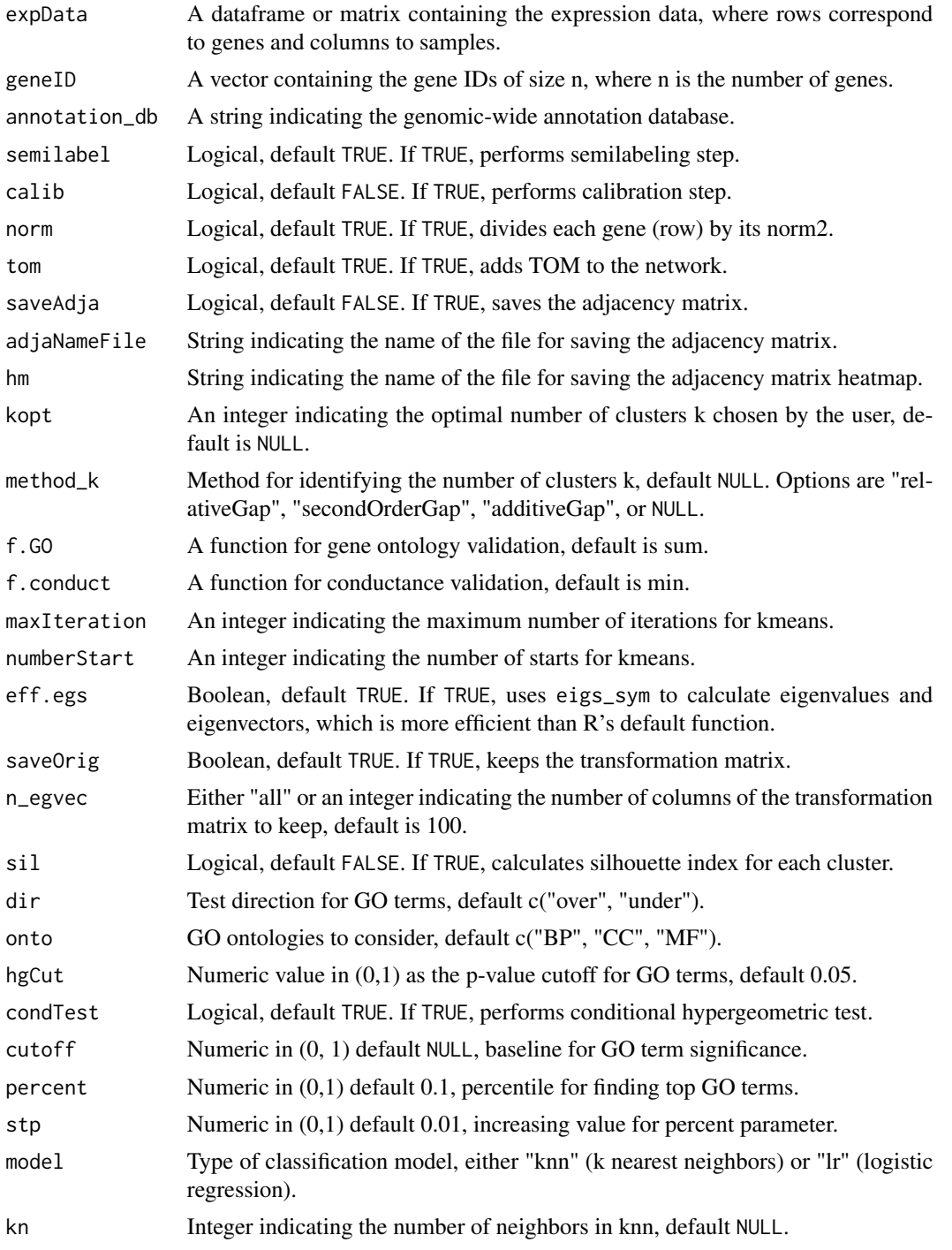

#### ezSGCP 99

#### Details

For clustering step; If kopt is not NULL, SGCP finds clusters based on kopt. If method\_k is not NULL, SGCP picks k based on the selected method ("relativeGap", "secondOrderGap", "additiveGap"). If geneID or annotation\_db is NULL, SGCP determines the optimal method and corresponding number of clusters based on conductance validation. It selects the method where func.conduct on its clusters is minimized. Otherwise, SGCP uses gene ontology validation (by default) to find the optimal method and its corresponding number of clusters. It performs gene ontology enrichment on the cluster with the minimum conductance index per method and selects the method that maximizes func.GO over -log10 of p-values.

For semilabeling step; Genes associated with GO terms more significant than cutoff value are considered remarkable. If cutoff value is NULL, SGCP determines the cutoff based on the significance level of GO terms. SGCP selects the top percent (default 0.1) GO terms from all clusters collectively and considers genes associated with those as remarkable. If all remarkable genes come from a single cluster, SGCP increases the percent by 0.01 until remarkable genes come from at least two clusters.

For semi-supervise step; Remarkable clusters are those that have at least one remarkable gene. SGCP performs semi-supervised classification using the transformed matrix from clustering and gene semilabels from semilabeling function. It uses remarkable genes as the training set to train either a "k nearest neighbor" (knn) or "logistic regression" (lr) model and makes predictions for unremarkable genes to produce the final modules.

#### Value

Returns a list with the following fields, depending on the initial call:

- semilabel Boolean indicating if semilabeling step was performed.
- clusterLabels DataFrame with geneID and its corresponding initial and final labels.
- clustering List containing clustering information:
	- dropped.indices Vector of dropped gene indices.
	- geneID Vector of geneIDs.
	- method Method selected for number of clusters.
	- k Selected number of clusters.
	- Y Transformed matrix with 2\*k columns.
	- X Eigenvalues corresponding to 2\*k columns in Y.
	- cluster Object of class kmeans.
	- clusterLabels Vector containing cluster labels for each gene.
	- conductance List with mean, median, and individual cluster conductance indices. clusterConductance field denotes the cluster label and its conductance index.
	- cvGOdf DataFrame used for gene ontology validation. For each method, shows GO enrichment on the cluster with smallest conductance index.
	- cv String indicating validation method for number of clusters: "cvGO", "cvConductance", "userMethod", or "userkopt".
	- clusterNumberPlot Object of class ggplot2 for visualizing cluster number selection methods.
	- silhouette DataFrame indicating silhouette indices for genes.
- original List with matrix transformation, corresponding eigenvalues, and n\_egvec top columns of transformation matrix kept.
- initial.GO List containing initial gene ontology (GO) information:
	- GOresults DataFrame summarizing GO term information. Includes clusterNum, GOtype, GOID, Pvalue, OddsRatio, ExpCount, Count, Size, and Term.
	- FinalGOTermGenes List of geneIDs associated with each GO term per cluster.
- semiLabeling List containing semilabeling information:
	- cutoff Numeric (0,1) indicating selected cutoff for significant GO terms.
	- geneLabel DataFrame with geneID and its corresponding cluster label if remarkable, otherwise NA.
- semiSupervised List containing semi-supervised classification information:
	- semiSupervised Object of classification result.
	- prediction Vector of predicted labels for unremarkable genes.
	- FinalLabeling DataFrame of geneID with its corresponding semilabel and final label.
- final.GO List containing final gene ontology (GO) information:
	- GOresults DataFrame summarizing GO term information. Includes clusterNum, GOtype, GOID, Pvalue, OddsRatio, ExpCount, Count, Size, and Term.
	- FinalGOTermGenesList of geneIDs associated with each GO term per cluster.

#### References

[Aghaieabiane, N and Koutis, I \(2022\) SGCP: A semi-supervised pipeline for gene clustering using](https://arxiv.org/abs/2209.10545) [self-training approach in gene co-expression networks](https://arxiv.org/abs/2209.10545)

#### See Also

#### [SGCP Toturial](https://github.com/na396/SGCP)

# Examples

```
## load cheng dataset
library(SGCP)
library(SummarizedExperiment)
data(cheng)
expData <- assay(cheng)
geneID <- rowData(cheng)
geneID <- geneID$ENTREZID
```
library(org.Hs.eg.db)

```
# to call the function uncomment the following
## res <- ezSGCP(expData = expData, geneID = geneID, annotation_db = "org.Hs.eg.db")
## summary(res)
## summary(res$clustering)
## summary(res$initial.GO)
## summary(res$semiLabeling)
```
# <span id="page-10-0"></span>geneOntology 11

```
## summary(res$semiSupervised)
```

```
## summary(res$final.GO)
```
<span id="page-10-1"></span>geneOntology *Performs gene ontology enrichment step in the SGCP pipeline.*

# Description

It performs gene ontology enrichment step GOstat package in SGCP pipeline. It takes the entire genes in the input with their labels, along with annotation\_db to perform gene ontology enrichment for each set of genes that have similar label.

# Usage

```
geneOntology(geneUniv, clusLab, annotation_db,
           direction = c("over", "under"),ontology = c("BP", "CC", "MF"), hgCutoff = NULL,
            cond = TRUE)
```
# Arguments

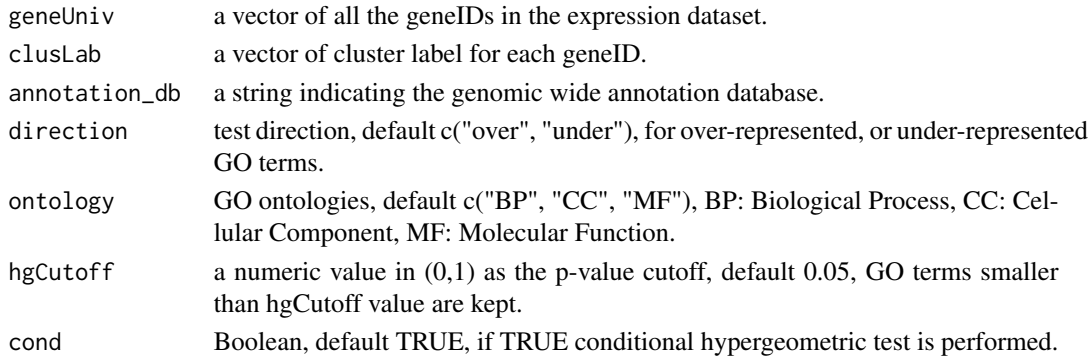

# Value

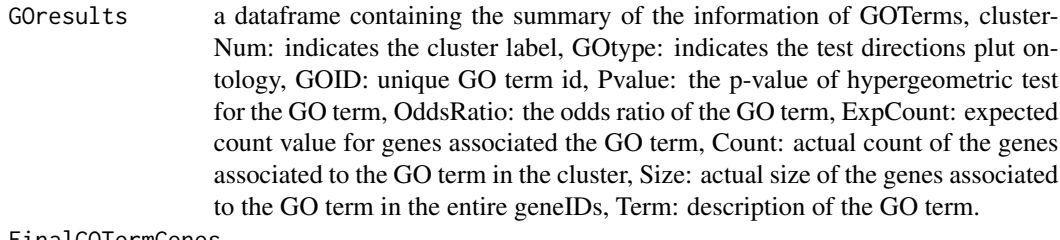

FinalGOTermGenes

a list containing the geneIDs of each GOTerms per cluster.

#### <span id="page-11-0"></span>References

[Aghaieabiane, N and Koutis, I \(2022\) SGCP: A semi-supervised pipeline for gene clustering using](https://arxiv.org/abs/2209.10545) [self-training approach in gene co-expression networks](https://arxiv.org/abs/2209.10545)

# See Also

[SGCP Toturial](https://github.com/na396/SGCP) [GOstat Toturial](https://bioconductor.org/packages/release/bioc/vignettes/GOstats/inst/doc/GOstatsHyperG.pdf)

#### Examples

```
library(SGCP)
# load the output of clustering function
data(resClus)
# call the function
library(org.Hs.eg.db)
# to call the geneOntology uncomment the following
## res <- geneOntology(geneUniv = resClus$geneID, clusLab = resClus$clusterLabels,
## annotation_db = "org.Hs.eg.db")
## summary(res$GOresults)
## summary(res$FinalGOTermGenes)
```
resClus *An example of the output from* clustering *function in the SGCP pipeline*

#### Description

This is an example of the output from the clustering function, representing the network clustering step in the SGCP pipeline. Initially, the adjacency matrix is generated using the adjacencyMatrix function within the SGCP framework applied to the cheng dataset. This adjacency matrix serves as input to the clustering function, resulting in the clustering outcome stored in resClus

#### Usage

```
data(resClus)
```
# Format

An object of clas list containing the clustering information.

#### <span id="page-12-0"></span>resClus and the set of the set of the set of the set of the set of the set of the set of the set of the set of the set of the set of the set of the set of the set of the set of the set of the set of the set of the set of t

# Details

resClus is a list containing the following clustering information:

- dropped.indices: A vector of dropped gene indices.
- geneID: A vector of gene IDs.
- method: Indicates the selected method for determining the number of clusters.
- k: The selected number of clusters.
- Y: Transformed matrix with 2\*k columns.
- X: Eigenvalues corresponding to the 2\*k columns in Y.
- cluster: An object of class kmeans.
- clusterLabels: A vector containing the cluster label for each gene. There is a 1-to-1 correspondence between geneID and clusterLabels.
- conductance: A list containing the mean, median, and individual cluster conductance index for clusters per method. The index in the clusterConductance field denotes the method.
- cvGOdf: A dataframe used for gene ontology validation. For each method, it returns the gene ontology enrichment result on the cluster with the minimum conductance index.
- cv: A string indicating the validation method for the number of clusters; "cvGO" means gene ontology validation was used.
- clusterNumberPlot: An object of class ggplot2 for relativeGap, secondOrderGap, and additiveGap.
- silhouette: A dataframe indicating the silhouette values for genes.
- original: A list with matrix transformation, corresponding eigenvalues, and n\_egvec, where the top
- n\_egvec columns of the transformation are kept.

# See Also

[SGCP Toturial](https://github.com/na396/SGCP) [adjacencyMatrix](#page-1-1) [clustering](#page-4-1)

```
library(SGCP)
data(resClus)
summary(resClus)
resClus
```
<span id="page-13-0"></span>resFinalGO *An example of the output from* geneOntololgy *function in the SGCP pipeline*

#### Description

This is an example of the output from the geneOntology function, representing the final step in the SGCP pipeline. Initially, the adjacency matrix is generated using the adjacencyMatrix function within the SGCP framework applied to the cheng dataset. This adjacency matrix serves as input to the clustering function, resulting in the clustering outcome stored in resClus. The clustering result, resClus, is subsequently utilized in the geneOntology function to derive resInitialGO, which captures the initial gene ontology (GO) enrichment results. The resInitialGO output is then processed through the semiLabeling function to produce resSemiLabel, indicating the semi-labeled genes based on their clustering characteristics. This semi-labeled information is further employed in the semiSupervised function, yielding resSemiSupervised, which includes the final supervised classification outcomes for the unremarkable genes. Finally, the results from resSemiSupervised are fed into the geneOntology function once more to generate resFinalGO, which represents the final GO enrichment analysis

#### Usage

data(resFinalGO)

# Format

An object of class list containing the gene ontology information for final gene ontology.

#### Details

coderesFinalGO is a list containing the following information:

- GOresults: A dataframe of significant gene ontology terms and their corresponding test statistics.
- FinalGOTermGenes: A list of genes belonging to significant gene ontology terms per cluster..

#### See Also

[SGCP Toturial](https://github.com/na396/SGCP) [geneOntology](#page-10-1)

```
library(SGCP)
data(resFinalGO)
summary(resFinalGO)
```

```
# dataframe of significant gene ontology terms
head(resFinalGO$GOresults)
```
#### <span id="page-14-0"></span>resInitialGO 15

# a list of genes belong to significant gene ontology term for cluster 1 head(resFinalGO\$FinalGOTermGenes\$Cluster1\_GOTermGenes)

```
# a list of genes belong to significant gene ontology term for cluster 2
head(resFinalGO$FinalGOTermGenes$Cluster2_GOTermGenes)
```
resInitialGO *An example of the output from the* geneOntololgy *function in the SGCP pipeline*

#### Description

This is an example of the output from the geneOntology function, representing the third step in the SGCP pipeline. Initially, the adjacency matrix is generated using the adjacencyMatrix function within the SGCP framework applied to the cheng dataset. This adjacency matrix serves as input to the clustering function, resulting in the clustering outcome stored in resClus. The clustering result, resClus, is subsequently utilized in the geneOntology function to derive resInitialGO, which captures the initial gene ontology (GO) enrichment results.

#### Usage

```
data(resInitialGO)
```
#### Format

An object of class list containing the gene ontology information for initial gene ontology.

# Details

resInitialGO is a list containing the following information.

- GOresults: a dataframe of significant gene ontology terms and their corresponding test statistics information.
- FinalGOTermGenes: a list of the genes belong to significant gene ontology terms per cluster.

#### See Also

#### [SGCP Toturial](https://github.com/na396/SGCP) [geneOntology](#page-10-1)

```
library(SGCP)
data(resInitialGO)
summary(resInitialGO)
# dataframe of significant gene ontology terms
head(resInitialGO$GOresults)
# a list of genes belong to significant gene ontology term for cluster 1
```
<span id="page-15-0"></span>16 resSemiLabel

```
head(resInitialGO$FinalGOTermGenes$Cluster1_GOTermGenes)
```
# a list of genes belong to significant gene ontology term for cluster 2 head(resInitialGO\$FinalGOTermGenes\$Cluster2\_GOTermGenes)

resSemiLabel *An example of the output from* semiLabeling *function in the SGCP pipeline*

#### Description

This is an example of the output from the semiLabeling function, representing the semi-label step in the SGCP pipeline. Initially, the adjacency matrix is generated using the adjacencyMatrix function within the SGCP framework applied to the cheng dataset. This adjacency matrix serves as input to the clustering function, resulting in the clustering outcome stored in resClus. The clustering result, resClus, is subsequently utilized in the geneOntology function to derive resInitialGO, which captures the initial gene ontology (GO) enrichment results. The resInitialGO output is then processed through the semiLabeling function to produce resSemiLabel, indicating the semilabeled genes based on their clustering characteristics.

#### Usage

```
data(resSemiLabel)
```
#### Format

An object of class list containing the semi-labeling information.

#### Details

resSemiLabel is a list containing the following information.

- cutoff: a numeric in (0,1) that shows the base line for identifying remarkable genes.
- geneLabel: a dataframe of geneIDs and its corresponding label, NA labels means that correpsonding genes are unremarkable.

# See Also

[SGCP Toturial](https://github.com/na396/SGCP) [semiLabeling](#page-17-1)

# Examples

```
library(SGCP)
data(resSemiLabel)
summary(resSemiLabel)
```
# cutoff value head(resSemiLabel\$cutoff) <span id="page-16-0"></span># gene semi-label head(resSemiLabel\$geneLabel)

resSemiSupervised *An example of the output from* semiSupervised *function in the SGCP pipeline*

# Description

This is an example of the output from the semiSupervised function, representing the semi-supervised step in the SGCP pipeline. Initially, the adjacency matrix is generated using the adjacencyMatrix function within the SGCP framework applied to the cheng dataset. This adjacency matrix serves as input to the clustering function, resulting in the clustering outcome stored in resClus. The clustering result, resClus, is subsequently utilized in the geneOntology function to derive resInitialGO, which captures the initial gene ontology (GO) enrichment results. The resInitialGO output is then processed through the semiLabeling function to produce resSemiLabel, indicating the semilabeled genes based on their clustering characteristics. This semi-labeled information is further employed in the semiSupervised function, yielding resSemiSupervised, which includes the final supervised classification outcomes for the unremarkable genes.

#### Usage

```
data(resSemiSupervised)
```
#### Format

An object of class list containing the semi-supervised information.

#### Details

resSemiSupervised is a list containin the following information.

- semiSupervised: an object of caret for the training model.
- prediction: A vector of predicted labels for unremakable genes.
- FinalLabeling: a dataframe gene semil-label and final predicted labels.

# See Also

[SGCP Toturial](https://github.com/na396/SGCP) [semiLabeling](#page-17-1)

# Examples

```
library(SGCP)
data(resSemiSupervised)
# supervised model information
summary(resSemiSupervised$semiSupervised)
# predicted label for unremarkable genes
head(resSemiSupervised$prediction)
# gene semi and final labeling
head(resSemiSupervised$FinalLabeling)
```
<span id="page-17-1"></span>semiLabeling *Performs gene semi-labeling step in the SGCP pipeline*

# Description

Performs the Semi-labeling step in the SGCP pipeline to identify remarkable and unremarkable genes. This step involves collecting all gene ontology (GO) terms from all clusters and selecting terms in the top 0.1 percent. Genes associated with these terms are considered remarkable, while the remaining genes are categorized as unremarkable.

# Usage

semiLabeling(geneID, df\_GO, GOgenes, cutoff = NULL,  $percent = 0.10, stp = 0.01)$ 

# Arguments

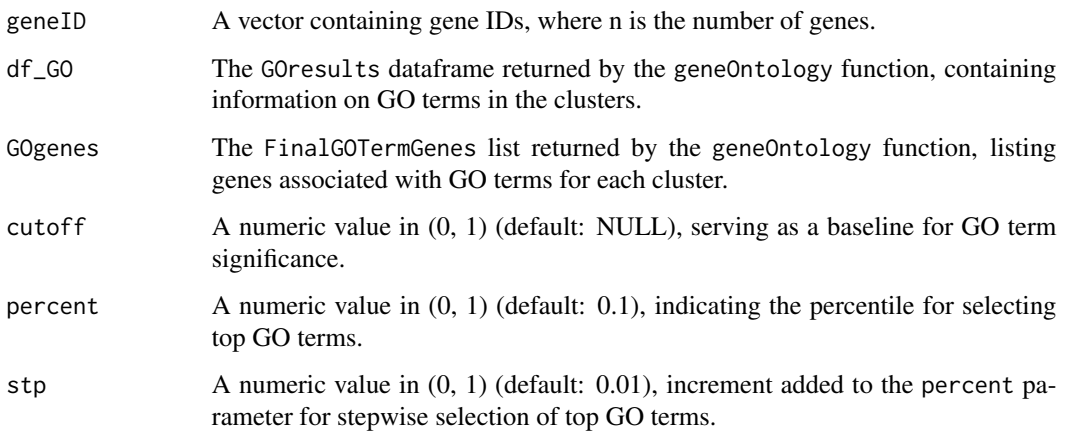

<span id="page-17-0"></span>

# <span id="page-18-0"></span>semiLabeling 19

# Details

Genes associated with GO terms more significant than the cutoff value are considered remarkable. If the cutoff value is NULL, SGCP determines the cutoff based on the significance level of the GO terms. Otherwise, SGCP selects the top percent (default: 0.1) of GO terms from all clusters combined, considering genes associated with these terms as remarkable. If all remarkable genes originate from a single cluster, SGCP incrementally increases the percent parameter by 0.01 to identify both remarkable and unremarkable genes. This process continues until remarkable genes originate from at least two clusters.

#### Value

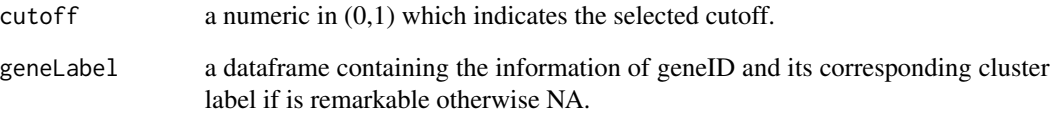

# References

[Aghaieabiane, N and Koutis, I \(2022\) SGCP: A semi-supervised pipeline for gene clustering using](https://arxiv.org/abs/2209.10545) [self-training approach in gene co-expression networks](https://arxiv.org/abs/2209.10545)

#### See Also

[geneOntology](#page-10-1) [SGCP Toturial](https://github.com/na396/SGCP)

```
library(SGCP)
# load the output of clustering, gene ontology function
data(resClus)
data(resInitialGO)
# call the function
res <- semiLabeling(geneID = resClus$geneID, df_GO = resInitialGO$GOresults,
                GOgenes = resInitialGO$FinalGOTermGenes)
# cutoff value
res$cutoff
# gene semi-labeling information
head(res$geneLabel)
```
<span id="page-19-0"></span>

Performs the semi-supervised classification step in the SGCP pipeline. It utilizes the transformed matrix from the clustering function along with gene semi-labels from the semiLabeling function. The labeled (remarkable) genes serve as the training set to train either a "k-nearest neighbor" or "logistic regression" model. The trained model then predicts labels for unlabeled (unremarkable) genes, resulting in the final modules.

#### Usage

```
semiSupervised(specExp, geneLab, model = "knn", kn = NULL)
```
#### Arguments

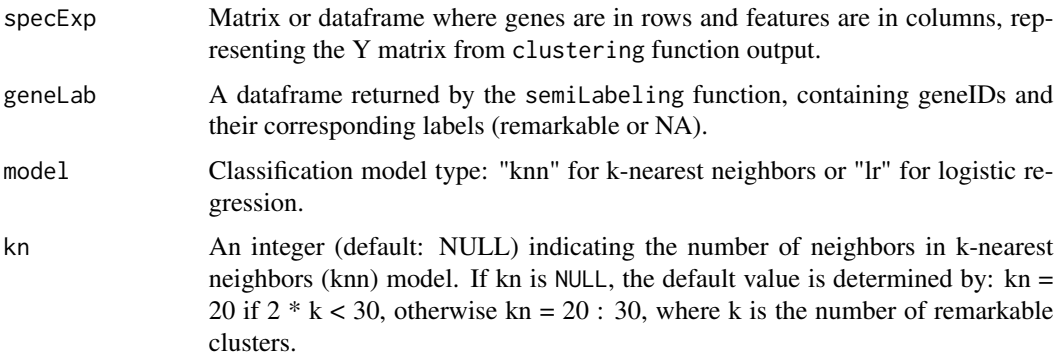

# Details

Remarkable clusters are defined as clusters that contain at least one remarkable gene.

#### Value

\itemsemiSupervisedAn object of the caret train class representing the semi-supervised classification model.

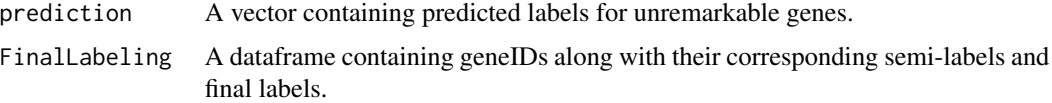

# References

[Aghaieabiane, N and Koutis, I \(2022\) SGCP: A semi-supervised pipeline for gene clustering using](https://arxiv.org/abs/2209.10545) [self-training approach in gene co-expression networks](https://arxiv.org/abs/2209.10545)

<span id="page-20-0"></span> $\lvert \text{sgcp} \rvert$  21

# See Also

[clustering](#page-4-1) [semiLabeling](#page-17-1) [SGCP Toturial](https://github.com/na396/SGCP)

# Examples

```
library(SGCP)
# load the output of clustering, gene ontology function
data(resClus)
data(resSemiLabel)
# call the function
res <- semiSupervised(specExp = resClus$Y, geneLab = resSemiLabel$geneLabel)
# model summary
summary(res$semiSupervised)
# prediction label for unremarkable genes
head(res$prediction)
# semi and final gene labels
head(res$FinalLabeling)
```
sgcp *An example of the output of* ezSGCP *function in the SGCP pipeline*

# Description

This is an example of the output from the ezSGCP function, representing the entire SGCP pipeline.Initially, the adjacency matrix is generated using the adjacencyMatrix function within the SGCP framework applied to the cheng dataset. This adjacency matrix serves as input to the clustering function, resulting in the clustering outcome stored in resClus. The clustering result, resClus, is subsequently utilized in the geneOntology function to derive resInitialGO, which captures the initial gene ontology (GO) enrichment results. The resInitialGO output is then processed through the semiLabeling function to produce resSemiLabel, indicating the semi-labeled genes based on their clustering characteristics. This semi-labeled information is further employed in the semiSupervised function, yielding resSemiSupervised, which includes the final supervised classification outcomes for the unremarkable genes. Finally, the results from resSemiSupervised are fed into the geneOntology function once more to generate resFinalGO, which represents the final GO enrichment analysis.

#### Usage

data(sgcp)

# Format

An object of class list containing the ezSGCP function information.

#### Details

sgcp contains a list with the following fields:

clustering: List of clustering

- dropped.indices: Dropped gene indices.
- geneID: Vector of geneIDs.
- method: Selected method for determining the number of clusters.
- k: Selected number of clusters.
- Y: Transformed matrix with 2\*k columns.
- X: Eigenvalues corresponding to the 2\*k columns in Y.
- cluster: Object of class kmeans.
- clusterLabels: Vector containing cluster labels for each gene.
- conductance: List containing mean, median, and individual cluster conductance indices. Each method's clusterConductance field denotes the cluster label with its corresponding conductance index.
- cvGOdf: DataFrame used for gene ontology validation. For each method, it shows gene ontology enrichment on the cluster with the smallest conductance index.
- cv: String indicating the validation method for the number of clusters ("cvGO" for gene ontology validation).
- clusterNumberPlot: Object of class ggplot2 for displaying relativeGap, secondOrder-Gap, and additiveGap.
- silhouette: DataFrame indicating silhouette values for genes.
- original: List with matrix transformation, eigenvalues, and n\_egvec, retaining the top columns of transformation.

initial.GO: List of GO term analysis results for initial clusters

- GOresults: DataFrame summarizing GO term information.
- FinalGOTermGenes: List containing geneIDs of each GO term per cluster.

semiLabeling: List of semi-labeling results

- cutoff: Numeric indicating selected cutoff.
- geneLabel: DataFrame with geneID and corresponding cluster label (or NA if unremarkable).

semiSupervised: List of semi-supervised learning results

- semiSupervised: Object of classification result.
- prediction: Vector of predicted labels for unremarkable genes.
- FinalLabeling: DataFrame of geneID with corresponding semi-label and final label.

final.GO

- : List of GO term analysis results for final modules
	- GOresults: DataFrame summarizing GO term information.
	- FinalGOTermGenes: List containing geneIDs of each GO term per cluster.

# <span id="page-22-0"></span>SGCP\_ezPLOT 23

### See Also

[SGCP Toturial](https://github.com/na396/SGCP) [ezSGCP](#page-6-1)

#### Examples

```
library(SGCP)
data(sgcp)
summary(sgcp)
```
# clustering step summary(sgcp\$clustering)

# intial gene ontology step summary(sgcp\$initial.GO)

# semilabeling step summary(sgcp\$semiLabeling)

# semi-supervised step summary(sgcp\$semiSupervised)

# final gene ontology step summary(sgcp\$final.GO)

<span id="page-22-1"></span>

#### Description

The plotting function for ezSGCP results visualizes various aspects. It accepts the ezSGCP output and expression data, generating the following plots: PCA of transformed and expression data, cluster conductance, gene silhouette index, method for determining the number of clusters, distribution and density of gene ontology terms, and cluster performance metrics for both initial clusters and final modules.

#### Usage

```
SGCP_ezPLOT(sgcp, expreData, keep = FALSE,
        pdf.file = TRUE, pdfname = "ezSGCP.pdf",
        excel.file = TRUE, xlsxname = "ezSGCP.xlsx",
        w = 6, h = 6, sr = 2, sc = 2, ftype = "png", uni = "in",expressionPCA = TRUE, pointSize1 = .5,
        exprePCATitle0 = "Expression Data PCA Without Labels",
        exprePCATitle1 = "Expression Data PCA With Initial Labels",
        exprePCATitle2 = "Expression Data PCA With Final Labels",
        transformedPCA = TRUE, pointSize2 = 0.5,
        transformedTitle0 = "Transformed Data PCA Without Labels",
```

```
transformedTitle1 = "Transformed Data PCA Initial Labels",
transformedTitle2 = "Transformed Data PCA Final Labels",
conduct = TRUE,conductanceTitle = "Cluster Conductance Index",
conductx = "clusterLabel", conducty = "conductance index",
clus_num = TRUE,
silhouette_index = FALSE,
silTitle = "Gene Silhouette Index",
silx = "genes", sily = "silhouette index",
jitt1 = TRUE,
jittTitle1 = "Initial GO p-values", jps1 = 3,
jittx1 = "cluster", jitty1 = "-log10 p-value",jitt2 = TRUE,jittTitle2 = "Final GO p-values", jps2 = 3,
jittx2 = "module", jitty2 = "-log10 p-value",density1 = TRUE,densTitle1 = "Initial GO p-values Density",
densx1 = "cluster", densy1 = "-log10 p-value",
density2 = TRUE,densTitle2 = "Final GO p-values Density",
densx2 = "module", densy2 = "-\log 10 p-value",
mean1 = TRUE,meanTitle1 = "Cluster Performance",
meanx1 = "cluster", meany1 = "mean -log10 p-value",mean2 = TRUE,meanTitle2 = "Module Performance",
meanx2 = "module", meany2 = "mean -log10 p-value",
pie1 = TRUE, pieTitle1 = "Initial GO Analysis",
piex1 = "cluster", piey1 = "count", posx1 = 1.8,
pie2 = TRUE, pieTitle2 = "Final GO Analysis",
\n  <i>piex2</i> = "module", <i>piey2</i> = "count", <i>posx2</i> = 1.8)\n
```
#### Arguments

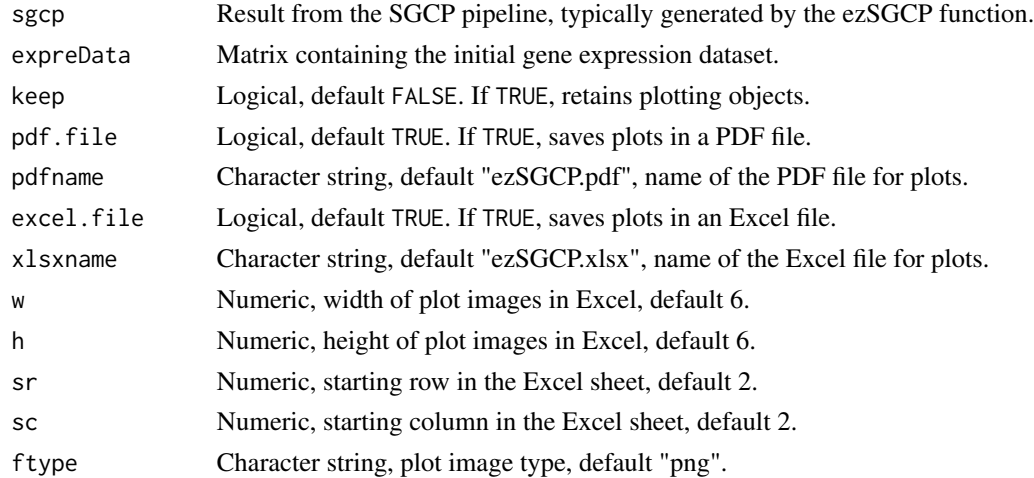

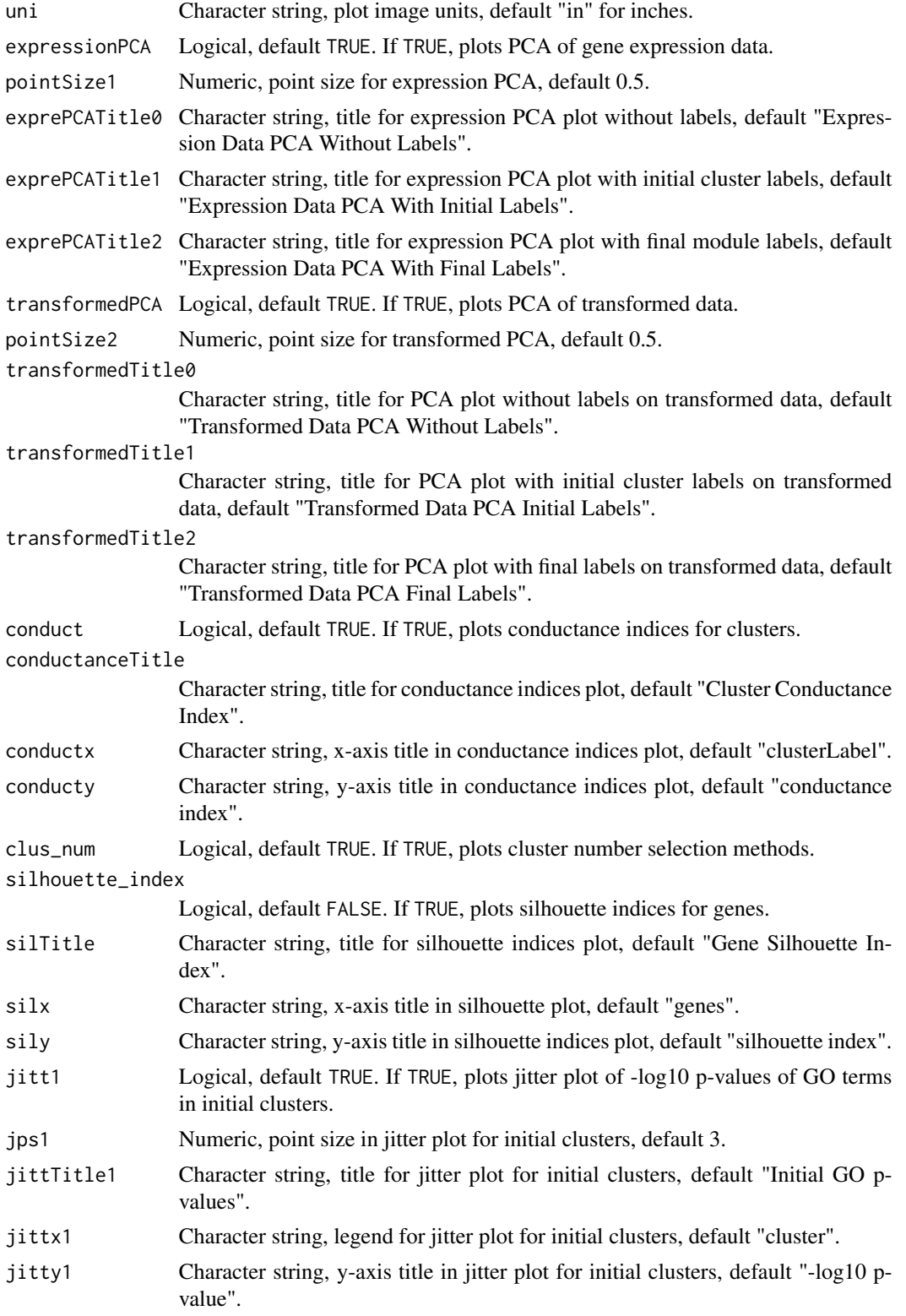

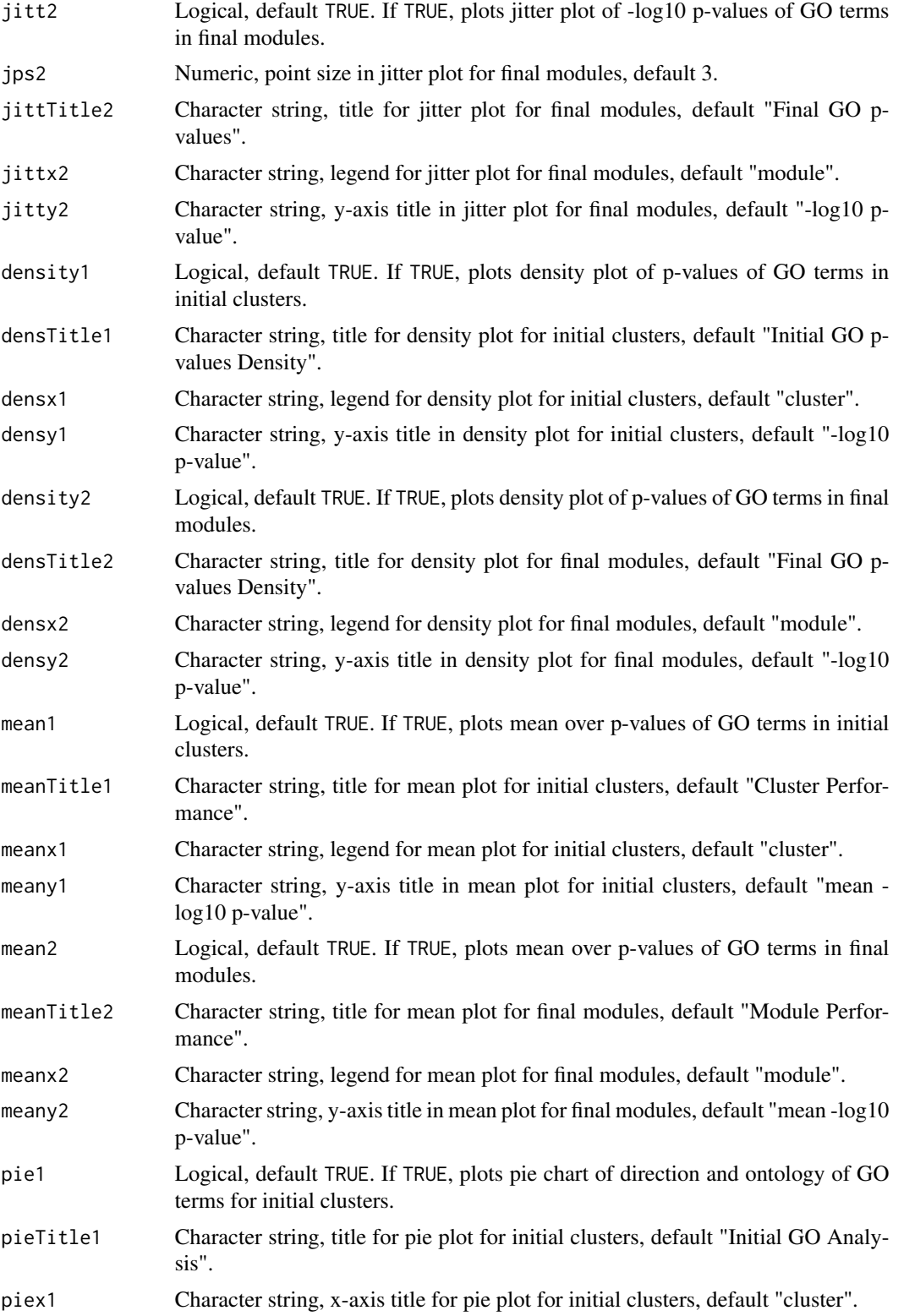

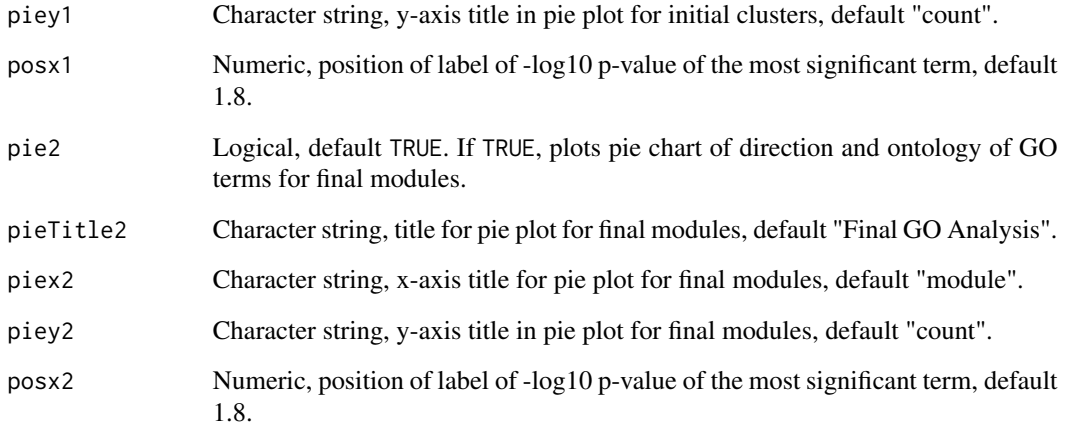

# Value

Returns the plotting object for each plot if keep is TRUE.

# References

[Aghaieabiane, N and Koutis, I \(2022\) SGCP: A semi-supervised pipeline for gene clustering using](https://arxiv.org/abs/2209.10545) [self-training approach in gene co-expression networks](https://arxiv.org/abs/2209.10545)

# See Also

# [SGCP Toturial](https://github.com/na396/SGCP)

# Examples

library(SGCP) library(SummarizedExperiment)

# load the result of ezSGCP function data(sgcp)

# load the input expression dataset data(cheng) expData <- assay(cheng)

# to call the function uncomment the following ## plt <- SGCP\_ezPLOT(sgcp = sgcp, expreData = cheng, keep = TRUE)

## print(plt)

<span id="page-27-0"></span>

Generates a bar chart illustrating the average p-values from gene ontology enrichment across the SGCP pipeline.

# Usage

SGCP\_plot\_bar(df, tit = "mean -log10 p-values", xname = "module", yname = "-log10 p-value")

# Arguments

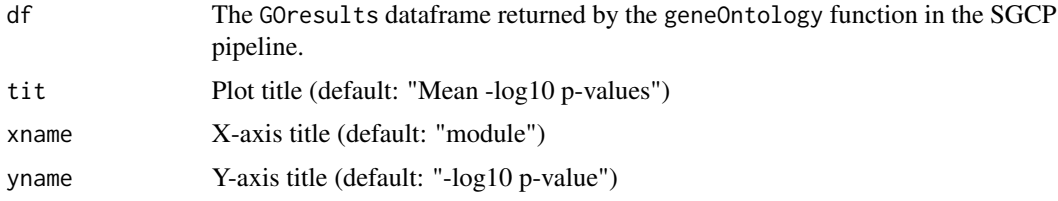

# Value

returns the plot, an object of class ggplot2.

# References

[Aghaieabiane, N and Koutis, I \(2022\) SGCP: A semi-supervised pipeline for gene clustering using](https://arxiv.org/abs/2209.10545) [self-training approach in gene co-expression networks](https://arxiv.org/abs/2209.10545)

# See Also

[geneOntology](#page-10-1) [SGCP\\_ezPLOT](#page-22-1) [SGCP Toturial](https://github.com/na396/SGCP)

# Examples

```
library(SGCP)
# load the output of geneOntology function
data(resInitialGO)
```

```
plt <- SGCP_plot_bar(df = resInitialGO$GOresults)
print(plt)
```
<span id="page-28-0"></span>SGCP\_plot\_conductance *Cluster conductance index bar chart in the SGCP Pipeline*

#### Description

Generates a bar chart displaying the cluster conductance index in the SGCP pipeline.

# Usage

```
SGCP_plot_conductance(conduct, tit = "Clustering Conductance Index",
                    xname = "cluster", yname = "conductance")
```
# Arguments

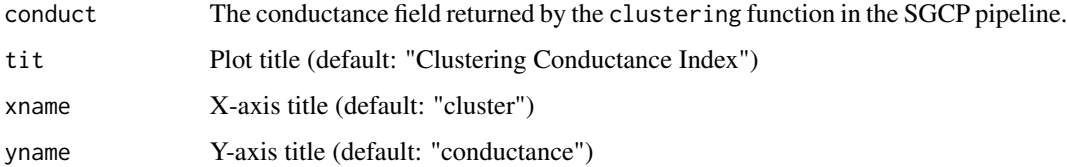

# Value

returns the plot, an object of class ggplot2.

# References

[Aghaieabiane, N and Koutis, I \(2022\) SGCP: A semi-supervised pipeline for gene clustering using](https://arxiv.org/abs/2209.10545) [self-training approach in gene co-expression networks](https://arxiv.org/abs/2209.10545)

# See Also

[clustering](#page-4-1) [SGCP\\_ezPLOT](#page-22-1) [SGCP Toturial](https://github.com/na396/SGCP)

# Examples

```
library(SGCP)
# load the output of geneOntology function
data(resClus)
```

```
plt <- SGCP_plot_conductance(conduct = resClus$conductance)
print(plt)
```
<span id="page-29-0"></span>

Generates a density chart displaying p-values of gene ontology terms in the SGCP pipeline.

# Usage

```
SGCP_plot_density(df, tit = "p-values Density",
               xname = "module", yname = "-log10 p-value")
```
# Arguments

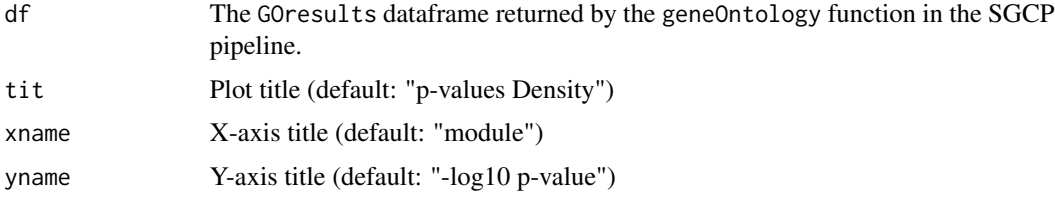

#### Value

returns the plot, an object of class ggplot2.

# References

[Aghaieabiane, N and Koutis, I \(2022\) SGCP: A semi-supervised pipeline for gene clustering using](https://arxiv.org/abs/2209.10545) [self-training approach in gene co-expression networks](https://arxiv.org/abs/2209.10545)

# See Also

[geneOntology](#page-10-1) [SGCP\\_ezPLOT](#page-22-1) [SGCP Toturial](https://github.com/na396/SGCP)

# Examples

```
library(SGCP)
# load the output of geneOntology function
data(resInitialGO)
```

```
plt <- SGCP_plot_density(df = resInitialGO$GOresults)
print(plt)
```
<span id="page-30-0"></span>SGCP\_plot\_heatMap *Adjacency matrix heatmap in the SGCP pipeline*

#### Description

Generates a Heatmap of the the adjacency matrix (network) in the SGCP pipeline.

#### Usage

```
SGCP_plot_heatMap(m, tit = "Adjacency Heatmap",
   xname = "genes", yname = "genes")
```
# Arguments

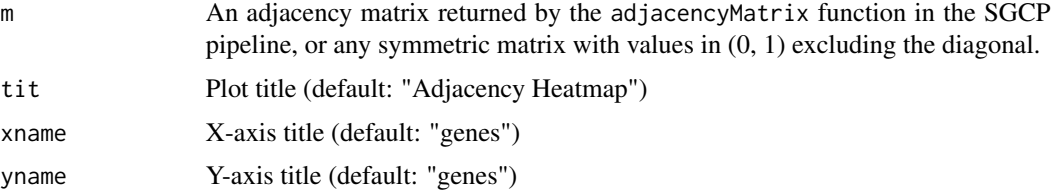

# Value

returns the plot, an object of class ggplot2.

# References

[Aghaieabiane, N and Koutis, I \(2022\) SGCP: A semi-supervised pipeline for gene clustering using](https://arxiv.org/abs/2209.10545) [self-training approach in gene co-expression networks](https://arxiv.org/abs/2209.10545)

# See Also

[adjacencyMatrix](#page-1-1) [SGCP\\_ezPLOT](#page-22-1) [SGCP Toturial](https://github.com/na396/SGCP)

# Examples

```
library(SGCP)
GeneExpression <- matrix(runif(200, 0,1), nrow = 40, ncol = 5)
diag(GeneExpression) <- 0
```
## call the function adja <- adjacencyMatrix(GeneExpression)

```
plt <- SGCP_plot_heatMap(m = adja)
print(plt)
```
<span id="page-31-0"></span>

Generates a jitter chart illustrating the cluster gene ontology enrichment in the SGCP pipeline.

#### Usage

```
SGCP_plot_jitter(df, tit = "p-values Distribution",
               xname = "module", yname = "-log10 p-value", ps = 3)
```
# Arguments

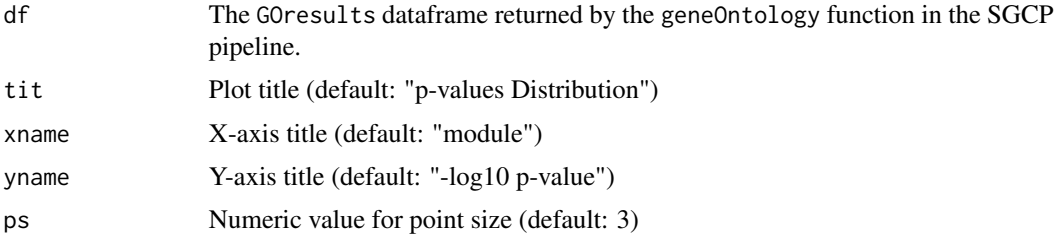

#### Value

returns the plot, an object of class ggplot2.

# References

[Aghaieabiane, N and Koutis, I \(2022\) SGCP: A semi-supervised pipeline for gene clustering using](https://arxiv.org/abs/2209.10545) [self-training approach in gene co-expression networks](https://arxiv.org/abs/2209.10545)

# See Also

[geneOntology](#page-10-1) [SGCP\\_ezPLOT](#page-22-1) [SGCP Toturial](https://github.com/na396/SGCP)

#### Examples

```
library(SGCP)
# load the output of geneOntology function
data(resInitialGO)
```

```
plt <- SGCP_plot_jitter(df = resInitialGO$GOresults)
print(plt)
```
<span id="page-32-0"></span>

Generates Principal Component Analysis (PCA) of the gene expression and transformed gene expression; comparision with and without labels.

# Usage

```
SGCP_plot_pca(m, clusLabs, tit = "PCA plot", ps = .5)
```
#### Arguments

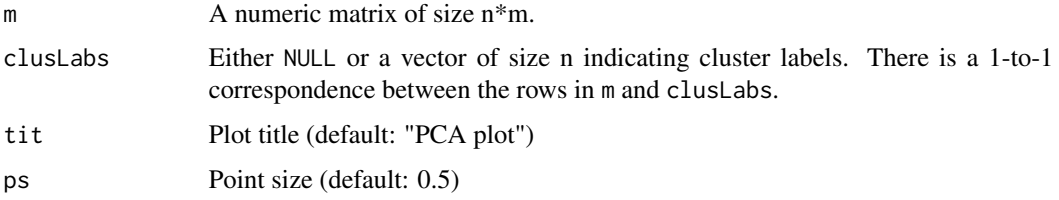

# Value

returns the plot, an object of class ggplot2.

# References

[Aghaieabiane, N and Koutis, I \(2022\) SGCP: A semi-supervised pipeline for gene clustering using](https://arxiv.org/abs/2209.10545) [self-training approach in gene co-expression networks](https://arxiv.org/abs/2209.10545)

# See Also

[SGCP\\_ezPLOT](#page-22-1) [SGCP Toturial](https://github.com/na396/SGCP)

# Examples

```
library(SGCP)
GeneExpression \leq matrix(runif(200, 0,1), nrow = 40, ncol = 5)
diag(GeneExpression) <- 0
```

```
## call the function
plt <- SGCP_plot_pca(m = GeneExpression, clusLabs = NULL)
```
print(plt)

<span id="page-33-0"></span>

Generate a pie chart illustrating the ontology and test direction of gene ontology terms across the SGCP pipeline

#### Usage

```
SGCP_plot_pie(df, tit = "GO Analysis",
                xname = "module", yname = "count", posx = 1.9)
```
# Arguments

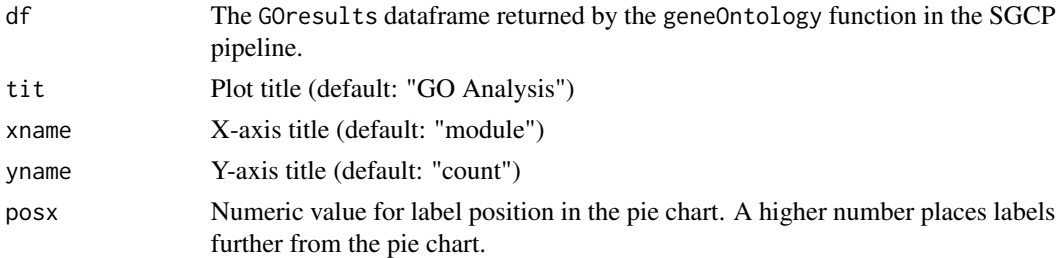

#### Value

returns the plot, an object of class ggplot2.

# References

[Aghaieabiane, N and Koutis, I \(2022\) SGCP: A semi-supervised pipeline for gene clustering using](https://arxiv.org/abs/2209.10545) [self-training approach in gene co-expression networks](https://arxiv.org/abs/2209.10545)

# See Also

[geneOntology](#page-10-1) [SGCP\\_ezPLOT](#page-22-1) [SGCP Toturial](https://github.com/na396/SGCP)

# Examples

```
library(SGCP)
# load the output of geneOntology function
data(resInitialGO)
```

```
plt <- SGCP_plot_pie(df = resInitialGO$GOresults)
print(plt)
```
<span id="page-34-0"></span>SGCP\_plot\_silhouette *Cluster silhouette index chart in the SGCP Pipeline*

# Description

Generates a chart displaying the cluster silhouette index in the SGCP pipeline.

# Usage

```
SGCP_plot_silhouette(df, tit = "Gene Silhouette Index",
                    xname = "genes", yname = "silhouette index")
```
# Arguments

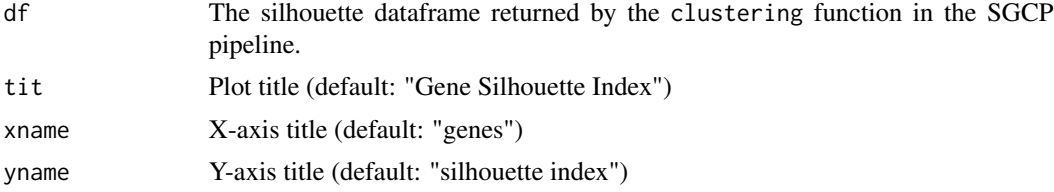

# Details

In order to plot silhouette index, sil argument in the clustering function must be set to TRUE.

# Value

returns the plot, an object of class ggplot2.

# References

[Aghaieabiane, N and Koutis, I \(2022\) SGCP: A semi-supervised pipeline for gene clustering using](https://arxiv.org/abs/2209.10545) [self-training approach in gene co-expression networks](https://arxiv.org/abs/2209.10545)

# See Also

[clustering](#page-4-1) [SGCP\\_ezPLOT](#page-22-1) [SGCP Toturial](https://github.com/na396/SGCP)

# Examples

```
library(SGCP)
data(resClus)
```

```
## call the function
plt <- SGCP_plot_silhouette(df = resClus$silhouette)
```
print(plt)

# <span id="page-35-0"></span>Index

∗ classification semiSupervised, [20](#page-19-0) ∗ clustering clustering, [5](#page-4-0) ∗ datasets cheng, [4](#page-3-0) ∗ graphs adjacencyMatrix, [2](#page-1-0) adjacencyMatrix, [2,](#page-1-0) *[6](#page-5-0)*, *[13](#page-12-0)*, *[31](#page-30-0)* cheng, [4](#page-3-0) clustering, [5,](#page-4-0) *[13](#page-12-0)*, *[21](#page-20-0)*, *[29](#page-28-0)*, *[35](#page-34-0)* ezSGCP, [7,](#page-6-0) *[23](#page-22-0)* geneOntology, [11,](#page-10-0) *[14,](#page-13-0) [15](#page-14-0)*, *[19](#page-18-0)*, *[28](#page-27-0)*, *[30](#page-29-0)*, *[32](#page-31-0)*, *[34](#page-33-0)* resClus, [12](#page-11-0) resFinalGO, [14](#page-13-0) resInitialGO, [15](#page-14-0) resSemiLabel, [16](#page-15-0) resSemiSupervised, [17](#page-16-0) semiLabeling, *[16,](#page-15-0) [17](#page-16-0)*, [18,](#page-17-0) *[21](#page-20-0)* semiSupervised, [20](#page-19-0) sgcp, [21](#page-20-0) SGCP\_ezPLOT, [23,](#page-22-0) *[28](#page-27-0)[–35](#page-34-0)* SGCP\_plot\_bar, [28](#page-27-0) SGCP\_plot\_conductance, [29](#page-28-0) SGCP\_plot\_density, [30](#page-29-0) SGCP\_plot\_heatMap, [31](#page-30-0) SGCP\_plot\_jitter, [32](#page-31-0) SGCP\_plot\_pca, [33](#page-32-0) SGCP\_plot\_pie, [34](#page-33-0) SGCP\_plot\_silhouette, [35](#page-34-0)